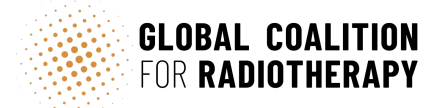

## **Patient Consent Form Instructions**

## **A: Patient Consent**

1. Ukrainian patient presents at host country hospital indicating last treatment hospital.

2. Patient signs the attached consent form in the new hospital, and new hospital sends to the identified Ukrainian hospital confirming its (new hospital) right as a representative of the Ukrainian patient to request access to medical records.

3. Ukrainian hospital confirms patient was treated at its hospital.

4. New hospital contacts the manufacturer confirming that the patient consent is in place.

## **B. Data transfer**

5. New hospital as data controller should formally order remote service support from manufacturer as data processor. (Separate agreement not included as each manufacturer will have their own agreement to cover this activity.)

6. New hospital and manufacturer should conclude Data Processing Agreement. (Separate agreement as hospital/ manufacturer will have its own standard Data Processing Agreement.)

7. Manufacturer as data processor for hospital can download the individual patient data and forward to the new hospital.

8. Repeat steps for each patient.